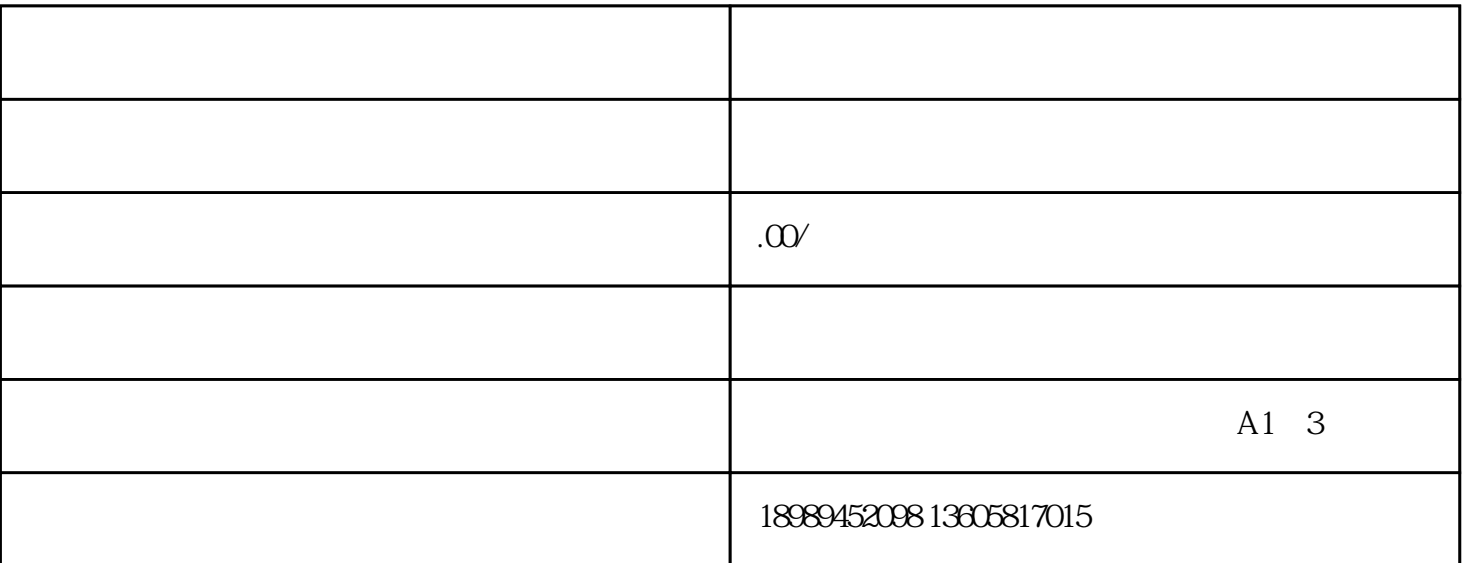

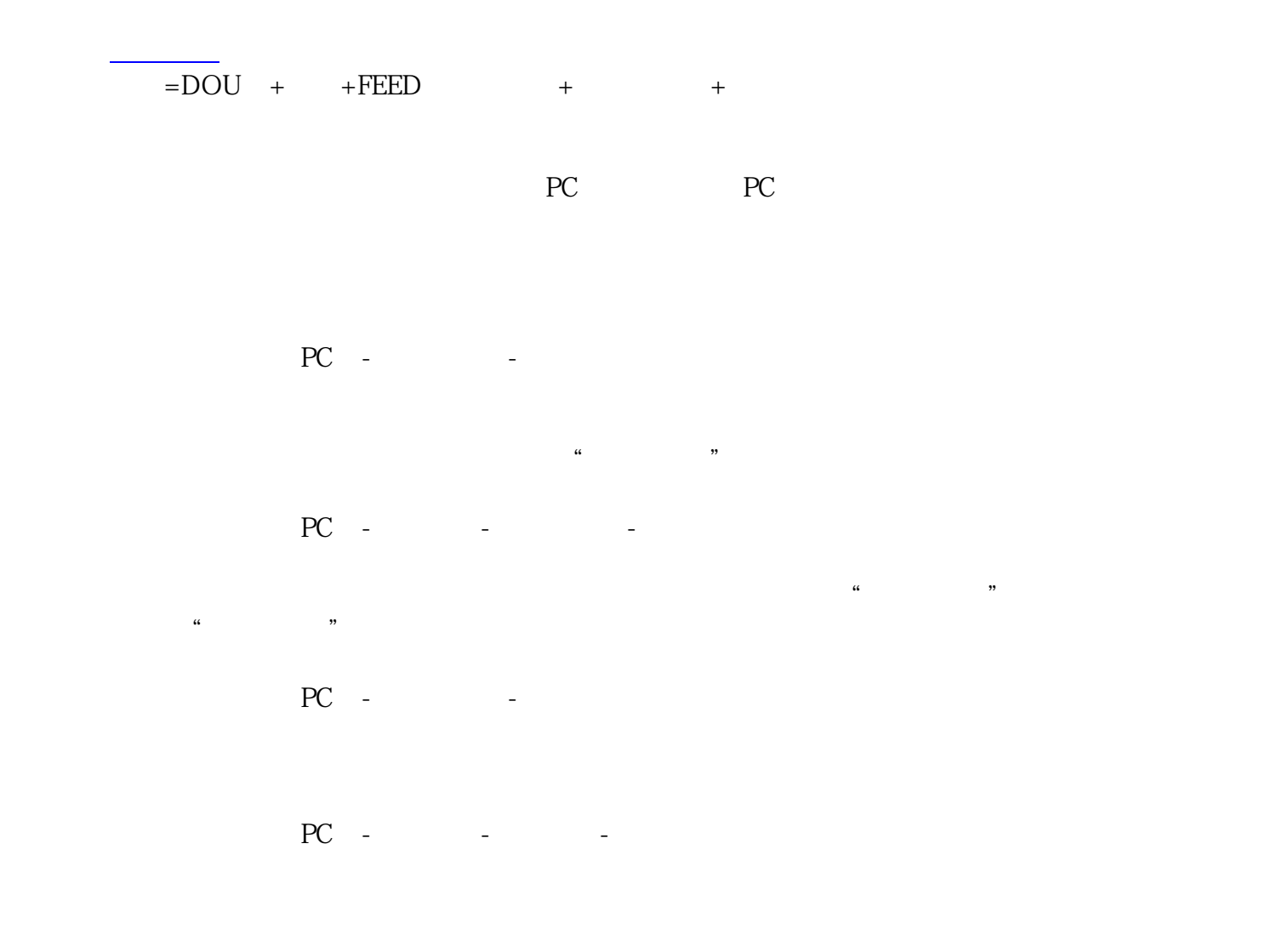

PC - and -

 $\mathcal{L}(\mathcal{L})$ 

1.  $\blacksquare$